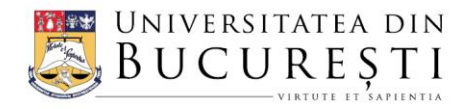

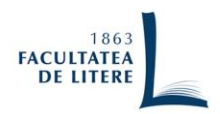

### **FACULTATEA DE LITERE**

Str. Edgar Quinet, nr. 5-7, sector 1 | 010017, București, ROMÂNIA Tel.: (+4) 021 313 88 75 | Tel.:/Fax: (+4) 021 313 43 36 E-mail: pr@litere.ro | Website: www.litere.ro

# **CONCURS DE POST DIDACTIC**

**Semestrul I, anul universitar 2022-2023**

## **DEPARTAMENTUL DE ȘTIINȚE ADMINISTRATIVE**

### **Post de lector, poziția 5 (perioadă nedeterminată)**

### **Norma postului:**

- Programe de birotică
- Managementul calității
- Gestionarea documentelor electronice
- Practică de specialitate

#### **Tematică:**

- Crearea unui registru de lucru în programul Microsoft EXCEL. Introducerea noțiunilor de registru de lucru și foaie de lucru. Utilizarea formulelor și funcțiilor.
- Crearea și editarea graficelor în programul Microsoft EXCEL
- Filtrarea și sortarea datelor din registrele Microsoft EXCEL.
- Structura unei prezentări Microsoft POWERPOINT. Recomandări pentru crearea unei prezentări profesioniste.
- Crearea de tabele și grafice într-o prezentare POWERPOINT.
- Introducerea de obiecte într-o prezentare POWERPOINT. Importul de fișiere EXCEL.
- Obiecte ale unei baze de date Microsoft ACCESS.
- Crearea de tabele într-o bază de date Microsoft ACCESS. Definirea structurii unei tabele și relații între tabele ACCESS.
- Noțiunea de calitate. Definirea și dimensiunile calității.
- Principiile managementului calității.

### **Bibliografie:**

- *Ajutor și învățare Access*. Disponibil pe internet: https://support.microsoft.com/ro-ro/access, [accesat la data de 15.10.2022].
- *Ajutor și învățare Excel*. Disponibil pe internet: https://support.microsoft.com/ro-ro/excel. [accesat la data de 20.09.2022].
- *Ajutor și învățare PowerPoint*. Disponibil pe internet: https://support.microsoft.com/roro/powerpoint, [accesat 20.09.2022].
- Bazdoaca, Elvira Nicoleta, *Inițiere în Microsoft Office Excel XP 2003*, Editura Arves, 2008.

Curteanu, Silvia, *Excel prin exemple*, Editura Polirom, Iași 2004.

Dogaru, Mihaela-Mirela, *Managementul calității*, Editura Universitară, București, 2016.

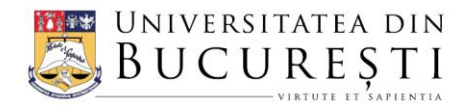

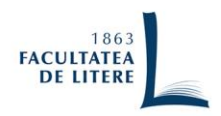

## FACULTATEA DE LITERE

Str. Edgar Quinet, nr. 5-7, sector 1 | 010017, București, ROMÂNIA Tel.: (+4) 021 313 88 75 | Tel.:/Fax: (+4) 021 313 43 36 E-mail: pr@litere.ro | Website: www.litere.ro

Ildikó, Illés, Pitho Zsolt, *PowerPoint*, Editura Didactică și Pedagogică, 2009. Ilieș, Liviu, Emil Crișan, *Managementul calității totale*, Editura Risoprint, Cluj-Napoca, 2011. Leonard, Woody, *Microsoft Office*, Editura Teora, 2002. Negrino, Tom, *Cum să realizăm o prezentare în PowerPoint*, Editura Corint, 2009.